## St. Aloysius' College (Autonomous), Jabalpur Semester I

| Semester I                                                              |                                                                                                    |                                                                                                    |  |  |  |
|-------------------------------------------------------------------------|----------------------------------------------------------------------------------------------------|----------------------------------------------------------------------------------------------------|--|--|--|
| Part A – Introduction                                                   |                                                                                                    |                                                                                                    |  |  |  |
| Session:                                                                |                                                                                                    | 2023-24                                                                                            |  |  |  |
| Subject/विषय:                                                           |                                                                                                    | Commerce / कॉमसस                                                                                   |  |  |  |
| Progra                                                                  | mme/ <b>क</b> ायक्र म:                                                                                                    | Certificate / सर्टिफ िक्न कि                                                                       |  |  |  |
| Cla                                                                     | ass/ ক <b>ধ</b> া:                                                                                                    | B. Com 1 <sup>st</sup> Semester/ <b>ब</b> ी. क <b>ॉ</b> म 1 <sup>st</sup> सेम <b>ेस्</b> िर        |  |  |  |
| Course Cod                                                              | e/ पाठ्यक्रम कोड:                                                                                                    | C1-COMC1T                                                                                          |  |  |  |
| Course Type/ पाठ्यक्रम का                                               |                                                                                                    | OPEN ELECTIVE                                                                                      |  |  |  |
| 1                                                                       | <b>एक</b> ार:                                                                                                    |                                                                                                    |  |  |  |
|                                                                         | itle/प <b>ाठ्यक्रम का</b>                                                                                                    | DATA PROCESSING SOFTWARE – I                                                                       |  |  |  |
|                                                                         | राीषक:                                                                                                    |                                                                                                    |  |  |  |
| Pre-req                                                                 | uisite/ प <b>ूिाप</b> क्षे                                                                                                    | OPEN FOR ALL                                                                                       |  |  |  |
| া:                                                                      |                                                                                                    |                                                                                                    |  |  |  |
| Course Learning Outcome/                                                |                                                                                                    | After completion of this course, it is expected that the student                                   |  |  |  |
| पाठ्यक्रम अध्ययन की पररलविधया:                                          |                                                                                                    | shall be able CO 1- To understand the basic concepts of computer system,                           |  |  |  |
|                                                                         |                                                                                                    | memory and data                                                                                    |  |  |  |
|                                                                         |                                                                                                    | CO2- To understand the concept of office automation                                                |  |  |  |
|                                                                         |                                                                                                    | CO 2-To understand the basic concepts of various application                                       |  |  |  |
|                                                                         |                                                                                                    | softwares.                                                                                         |  |  |  |
|                                                                         |                                                                                                    | CO 3- To study various methods of formatting of documentation.                                     |  |  |  |
|                                                                         |                                                                                                    | CO4- To apply acquired knowledge in CO5- To develop and enhance the presentation skill using power |  |  |  |
|                                                                         |                                                                                                    | point.                                                                                             |  |  |  |
|                                                                         |                                                                                                    | F                                                                                                  |  |  |  |
| Credit Value/ क्रेवडि मान:                                              |                                                                                                    | 4 credits                                                                                          |  |  |  |
| Total M                                                                 | larks/ कु ल अक:                                                                                                    | Max. Marks: (internal) + (external)                                                                |  |  |  |
|                                                                         |                                                                                                    | Part B – Course Content                                                                            |  |  |  |
| Unit I                                                                  | <b>Fundamentals of</b>                                                                                                    | Computer- Computer- Block diagram, Uses, types, Input Devices:                                     |  |  |  |
|                                                                         |                                                                                                    | evices, scanning devices, Output Devices: Monitors & its Types.                                    |  |  |  |
|                                                                         | Printers - Impact, Non-Impact, Plotters. Primary Memory:-RAM (Dynamic & Static),                                                                                       |                                                                                                    |  |  |  |
|                                                                         |                                                                                                    | ROM, EEPROM), Secondary Memory - Disk, Optical disk, Data                                          |  |  |  |
|                                                                         | representation: Number system: Binary, Decimal, Octal and hexadecimal, Conversions.                                                                                    |                                                                                                    |  |  |  |
|                                                                         |                                                                                                    |                                                                                                    |  |  |  |
| Unit II                                                                 | <b>BASICS OF MS WORD</b> : Creating word documents; the word window, applying                                                                                          |                                                                                                    |  |  |  |
|                                                                         | les in word, Aligning and formatting; finding and replacing texts                                                                                                    |                                                                                                    |  |  |  |
| spelling and grammar using the thesaurus command, getting print using   |                                                                                                    |                                                                                                    |  |  |  |
|                                                                         | preview, changing page orientation and paper size, aligning text vertically, setting margins, printing options. Cross reference, Bookmarks, Macro and Hyperlink, Indon |                                                                                                    |  |  |  |
|                                                                         | creation. creating headers and footers, creating and modifying page numbers                                                                                            |                                                                                                    |  |  |  |
|                                                                         | , working with columns working with newspaper columns , creating tables ,                                                                                              |                                                                                                    |  |  |  |
| , working with columns working with newspaper columns, creating tables, |                                                                                                    |                                                                                                    |  |  |  |

|          | modifying table structure, formatting table; use of mail merge in Microsoft word.                                                                                                    |
|----------|----------------------------------------------------------------------------------------------------|
| Unit III | Spreadsheet Processor Creating Excel Worksheets: Workbook and Worksheets, Entering Text and Numbers, Creating Formulae, Changing Worksheet Layout: Adjusting Column Width and Row Height, Inserting and Deleting Rows and Columns, Naming Worksheet, Selecting Worksheets, Inserting and Deleting Worksheets, Aligning Text, Border and Color. Printing in Excel Advanced Techniques in Excel: Functions, Entering Functions, Relative and Absolute Cell References. Create Named Ranges, Creating Charts; Editing and Formatting Charts; Adding a Data Series, Deleting a Data Series, Modifying and Formatting Charts. Creation of Pivot Table To analyze worksheet data. |
| Unit IV  | CREATING POWERPOINT PRESENTATION:  Introduction of MS PowerPoint, Creating a Basic Presentation using templates, themes Building Presentations, Modifying Visual Elements, Formatting and Checking Text, Adding Objects, Applying Transitions, Inserting Audio & video in slide, Animation Effects and Linking, Preparing handouts, custom slide show.                                                                                                    |

### Part C – Suggested Readings

| S. No. | Author                                          | Name of the Book                   | Publication                |  |  |  |
|--------|-------------------------------------------------|------------------------------------|----------------------------|--|--|--|
| 1.     | Will Train, Gini<br>Courter, Annette<br>Marquis | Microsoft Office 97                | B.P.B. Publications        |  |  |  |
| 2.     | Gini Courter, Annette<br>Marquis.               | Microsoft Office 2000              | B.P.B. Publications        |  |  |  |
| 3.     | Saxena Sanjay,S<br>Schnd                        | Microsoft Office 2000 for everyone | Vikas Publishing           |  |  |  |
| 4.     | Kari Holloway                                   | Writer's Guide to Microsoft Word   | Hearts & Blades Publishing |  |  |  |
| 5.     | Michael Alexender,<br>Richard Kusleika          | Access 2016 Bible                  | Wiley                      |  |  |  |
| 6.     | Greg Harvey                                     | Excel 2019                         | For Dummies                |  |  |  |
| 7      | Chris Smith                                     | Microsoft PowerPoint made easy     | Flame Tree Publishing      |  |  |  |

### Part D: Assessment & Evaluation

Suggested Continuous Evaluation Method

Maximum Marks: 100

Continuous Comprehensive Evaluation (CCE): 40 Marks

External Exam: 60 Marks

# St. Aloysius' College (Autonomous), Jabalpur Semester II

| Part A – Introduction                                |                                                                                                    |                                                                       |  |  |  |
|------------------------------------------------------|----------------------------------------------------------------------------------------------------|-----------------------------------------------------------------------|--|--|--|
| Session:                                             |                                                                                                    | 2023-24                                                               |  |  |  |
| Subject/ विषय:                                       |                                                                                                    | Commerce / कॉमसस                                                      |  |  |  |
| Programme/ क <b>ाय</b> क्र म:                        |                                                                                                    | Certificate / सिर्फि िके                                              |  |  |  |
| Class/ क्∦ा:                                         |                                                                                                    | B. Com II Semester/ <b>ब</b> ी. क <b>ॉम II</b> सेम <b>ेस्</b> िर      |  |  |  |
| Course Code/ पाठ्यक्रम कोड:                          |                                                                                                    | C1-COMC1T                                                             |  |  |  |
| Course Type/ पाठ्यक्रम का<br>एक <b>ार:</b>           |                                                                                                    | OPEN ELECTIVE                                                         |  |  |  |
| Course Title/प <b>ाठ्य</b> क्रम का<br>श <b>ीषक</b> : |                                                                                                    | Basics of Programming Methodology and Database                        |  |  |  |
| Pre-req                                              | uisite/ पूिापक्षे                                                                                                    | OPEN FOR ALL                                                          |  |  |  |
| ा:                                                   |                                                                                                    |                                                                       |  |  |  |
|                                                      | arning Outcome/                                                                                                    | After completion of this course, it is expected that the student      |  |  |  |
| पाठ्यक्रम अध                                         | पयन की पररलवधिया:                                                                                                    | shall be able                                                         |  |  |  |
|                                                      |                                                                                                    | CO1- To understand the basic concepts of computer programming         |  |  |  |
|                                                      |                                                                                                    | CO2: to understand the concept of functions and arrays                |  |  |  |
|                                                      |                                                                                                    | CO3- To understand the concept of database                            |  |  |  |
|                                                      |                                                                                                    | CO4-To understand the basic concepts of MS-Access                     |  |  |  |
|                                                      |                                                                                                    | CO5:To develop the concept of form designing and report               |  |  |  |
|                                                      |                                                                                                    | designing using MS-Access                                             |  |  |  |
| Credit Value/ क्रेविड मान:                           |                                                                                                    | 4 credits                                                             |  |  |  |
| Total M                                              | larks/ कु ल अक:                                                                                                    | Max. Marks: (internal) + (external)                                   |  |  |  |
|                                                      |                                                                                                    |                                                                       |  |  |  |
|                                                      |                                                                                                    | Part B – Course Content                                               |  |  |  |
| Unit I                                               | MS Access: Conce                                                                                                    | epts & terms : database tables, relational database, records, fields, |  |  |  |
|                                                      | _                                                                                                    | , queries forms, reports , properties , wizards , macros ,            |  |  |  |
|                                                      | Creating database & tables with & without wizard, data types & properties, adding &                                                                           |                                                                       |  |  |  |
|                                                      | deleting fields, primary key field & indexing fields.                                                                                                    |                                                                       |  |  |  |
| Unit II                                              | MS Access Form:                                                                                                    | Form wizard, Saving & Modifying forms Entering & Editing data         |  |  |  |
|                                                      | , Finding , sorting & displaying data creating queries , using select queries and wild                                                                        |                                                                       |  |  |  |
|                                                      | cards.MS Reports: Creating reports, Previewing reports, Printing reports, modifying                                                                           |                                                                       |  |  |  |
|                                                      | & Saving reports. Expressions, Create Pivot Table or Pivot Chart views in an Access                                                                           |                                                                       |  |  |  |
| TI */ TTT                                            | desktop database.                                                                                                    |                                                                       |  |  |  |
| Unit III                                             | Introduction to Programming and Characteristics. Stages in Program Development.                                                                               |                                                                       |  |  |  |
|                                                      | Algorithms, Flowcharts, Types of Programming, Introduction to C Programming - Basic Program Structure, Data Types, Variables, Constants, Operators, Keywords. |                                                                       |  |  |  |
|                                                      | Data types in C(int, float and char).                                                                                                    |                                                                       |  |  |  |
| I                                                    | Data types in C(int, noat and char).                                                                                                    |                                                                       |  |  |  |

Unit IV Control statements in C , Arrays - Declaration and Execution, Syntax, one dimensional array, Functions Pre-defined and User Defined Functions, Structure.

| Part C – Suggested Readings |                                        |                                    |                     |  |  |  |
|-----------------------------|----------------------------------------|------------------------------------|---------------------|--|--|--|
| S. No.                      | Author                                 | Name of the Book                   | Publication         |  |  |  |
| 1.                          | Gini Courter, Annette<br>Marquis.      | Microsoft Office 2000              | B.P.B. Publications |  |  |  |
| 2.                          | Saxena Sanjay,S<br>Schnd               | Microsoft Office 2000 for everyone | Vikas Publishing    |  |  |  |
| 3.                          | Michael Alexender,<br>Richard Kusleika | Access 2016 Bible                  | Wiley               |  |  |  |
| 4.                          | Greg Harvey                            | Excel 2019                         | For Dummies         |  |  |  |
| 5                           | S.S. Bhatia                            | Programming in C                   | PHI Publication     |  |  |  |

#### Part D: Assessment & Evaluation

Suggested Continuous Evaluation Method

Maximum Marks: 100

Continuous Comprehensive Evaluation (CCE): 40 Marks

External Exam: 60 Marks

١

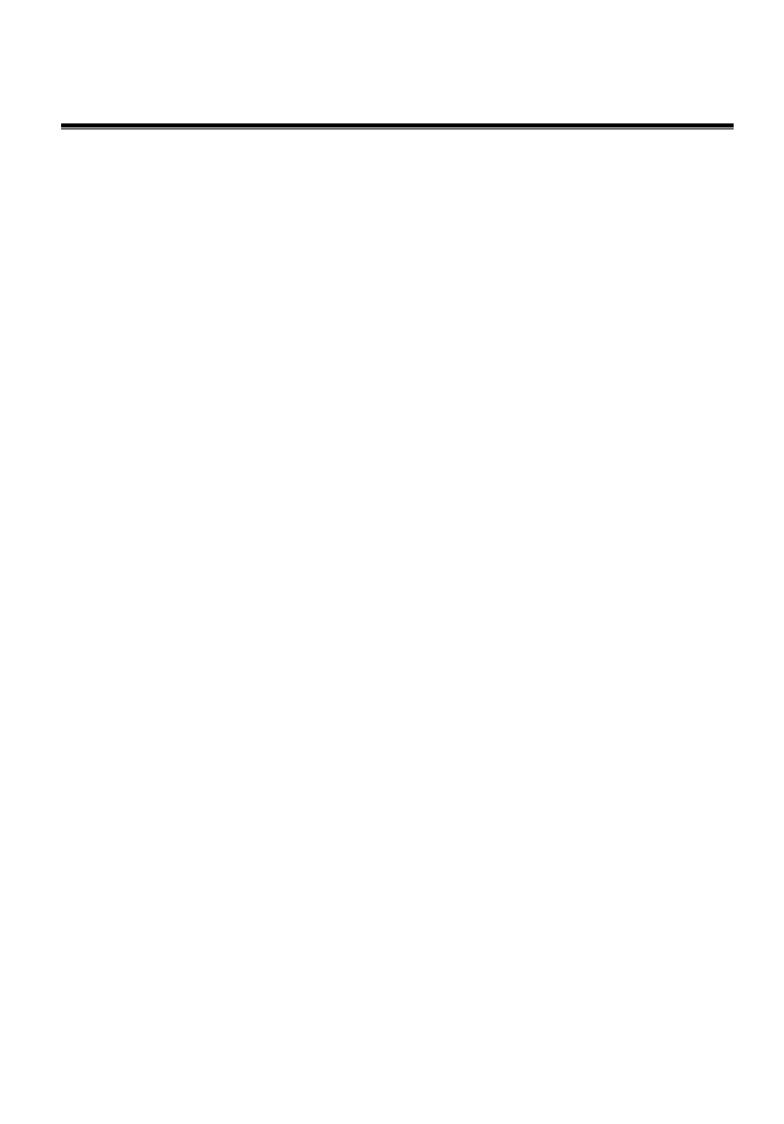